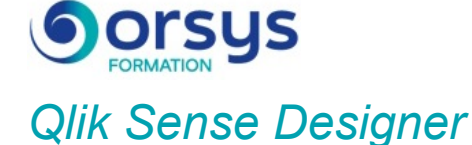

*Cours Pratique de 2 jours - 14h Réf : IKS - Prix 2025 : 1 560 HT*

A l'issue de la formation, le stagiaire sera capable de construire une application Qlik Sense pour créer et partager des visualisations.

# OBJECTIFS PÉDAGOGIQUES

À l'issue de la formation l'apprenant sera en mesure de :

Connaître l'architecture d'une application Qlik Sense

Construire une application Qlik Sense

Comprendre l'utilisation de base des objets Qlik Sense

Charger et transformer les données

Être capable de mettre en oeuvre de manière méthodique la visualisation self-service

Connaître les différents cas d'utilisation des visualisations

Envisager quel graphique fournira la meilleure représentation des données

# **LE PROGRAMME**

dernière mise à jour : 04/2024

## 1) Présentation de Qlik Sense

- Qlik Sense en bref. Qlik Sense versus QlikView.
- Architecture d'une application Qlik Sense.
- Navigation dans l'interface utilisateur : le hub, mode feuille, mode mise en récit.
- Gestionnaire des données. Editeur de chargement de données. Visionneur de modèle de données.
- A quoi servent Qlik Sense Cloud et Qlik Sense Entreprise ?

*Mise en situation : Manipulation guidée : navigation de base dans une application Qlik Sense : les types de sélection, navigation entre feuilles et différents objets. Découverte de Qlik Sense Cloud et Entreprise.*

## 2) Gestion des données avec Qlik Sense

- Créer une connexion vers une source de données.
- Préparation des données avant chargement dans l'application.
- Gestion des associations des données (via l'assistant).
- Structuration et Modélisation des données. Bonne pratique de modélisation. Exemple d'une modélisation en étoile.
- Création d'une dimension et d'une mesure.

*Travaux pratiques : Création d'une connexion. Chargement des données (Fichier, base de donnée et Web). Création d'un modèle de données.*

## 3) Création de visualisations

- Structuration d'une application.
- Mesures & dimensions.
- Création des visualisations et les différents cas d'utilisation.
- Utilisation des expressions & variables dans les graphiques.
- Initiation aux "set analysis".
- Eléments principaux de visualisation.

## FINANCEMENT Ce cours fait partie des actions

collectives Atlas.

### PARTICIPANTS

Chefs de projets, Consultants, Architectes, Développeurs, Analystes de données ou toute personne amenée à éditer des tableaux de bord et des reportings.

#### PRÉREQUIS

Avoir des connaissances générales en Excel et en bases de données.

### COMPÉTENCES DU FORMATEUR

Les experts qui animent la formation sont des spécialistes des matières abordées. Ils ont été validés par nos équipes pédagogiques tant sur le plan des connaissances métiers que sur celui de la pédagogie, et ce pour chaque cours qu'ils enseignent. Ils ont au minimum cinq à dix années d'expérience dans leur domaine et occupent ou ont occupé des postes à responsabilité en entreprise.

## MODALITÉS D'ÉVALUATION

Le formateur évalue la progression pédagogique du participant tout au long de la formation au moyen de QCM, mises en situation, travaux pratiques…

Le participant complète également un test de positionnement en amont et en aval pour valider les compétences acquises.

#### MOYENS PÉDAGOGIQUES ET TECHNIQUES

• Les moyens pédagogiques et les méthodes d'enseignement utilisés sont principalement : aides audiovisuelles, documentation et support de cours, exercices pratiques d'application et corrigés des exercices pour les stages pratiques, études de cas ou présentation de cas réels pour les séminaires de formation. • À l'issue de chaque stage ou séminaire, ORSYS fournit aux participants un questionnaire d'évaluation du cours qui est ensuite analysé par nos équipes pédagogiques.

• Une feuille d'émargement par demi-journée de présence est fournie en fin de formation ainsi qu'une attestation de fin de formation si le stagiaire a bien assisté à la totalité de la session.

#### MODALITÉS ET DÉLAIS D'ACCÈS

L'inscription doit être finalisée 24 heures avant le début de la formation.

#### ACCESSIBILITÉ AUX PERSONNES HANDICAPÉES

Vous avez un besoin spécifique d'accessibilité ? Contactez Mme FOSSE, référente handicap, à l'adresse suivante pshaccueil@orsys.fr pour étudier au mieux votre demande et sa faisabilité.

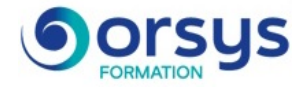

- Mise en place d'une carte géographique.

*Travaux pratiques : Création de différentes visualisations (dont une carte géo-point et une carte géo-zone). Utilisation des variables, expressions et éléments principaux.*

## 4) Collaboration et Partage dans Qlik Sense

- Mise en récit des données.
- Publication d'application, feuille et récit.
- Extraction des données.
- Utilisation de Qlik Sense Cloud.
- Gestion de la sécurité dans une application.
- Conclusion : que faut-il retenir ?

*Travaux pratiques : Sécurité : restriction des données selon l'utilisateur connecté. Mise en récit : mise en place et publication d'un récit.*

# **LES DATES**

CLASSE À DISTANCE 2025 : 22 mai, 07 juil., 18 sept., 11 déc.

AIX-EN-PROVENCE 2025 : 22 mai, 18 sept., 11 déc.

GRENOBLE 2025 : 22 mai, 18 sept., 11 déc.

ORLÉANS 2025 : 11 sept., 18 déc.

SOPHIA-ANTIPOLIS 2025 : 22 mai, 18 sept., 11 déc.

**TOURS** 2025 : 11 sept., 18 déc. PARIS 2025 : 15 mai, 30 juin, 11 sept., 18 déc.

BORDEAUX 2025 : 22 mai, 18 sept., 11 déc.

LILLE 2025 : 22 mai, 18 sept., 11 déc.

NANTES 2025 : 22 mai, 18 sept., 11 déc.

**STRASBOURG** 2025 : 22 mai, 18 sept., 11 déc.

BRUXELLES 2025 : 18 sept., 11 déc. LYON 2025 : 22 mai, 18 sept., 11 déc.

DIJON 2025 : 18 sept., 11 déc.

MONTPELLIER 2025 : 18 sept., 11 déc.

RENNES 2025 : 18 sept., 11 déc.

**TOULOUSE** 2025 : 22 mai, 18 sept., 11 déc.

LUXEMBOURG 2025 : 18 sept., 11 déc.